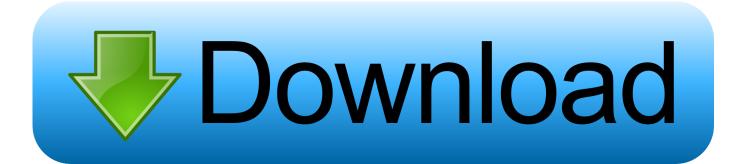

Leica Usb Cable Driver For Windows 7.epub

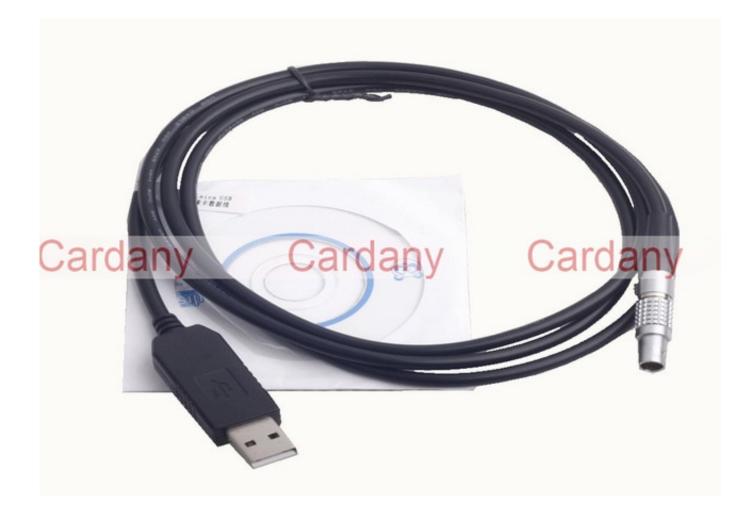

Leica Usb Cable Driver For Windows 7.epub

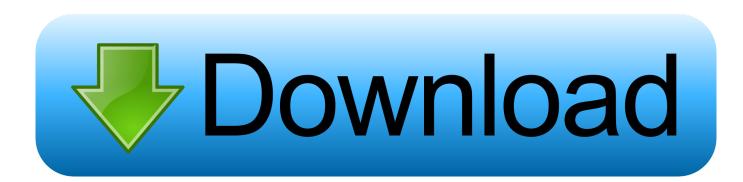

Prolific PL-2303 Driver Setup Installer for Windows 7 and 8 (32bit and 64bit) - ThinkCentre M72e, M92p, M92. ... File nameReadMe for Com port driver PL2303.. With an array of cables/drivers, the attached Leica Cable Overview provides an ... explains steps to connect to a GS/TS/CS devices to a PC via USB cable. ... is to download a recent update of 64 bit Windows 10 compatible GS/CS/TS driver.. Getting the Most from Leica's Compact Digital Camera Alexander S. White ... or download images from the camera to your computer using the camera's USB cable. ... a software driver provided on the company's web site at www.sonnettech.com. ... PC using Windows 7, when the camera was connected by the USB cable or .... Leica Ec3 Camera Driver for Windows 7 32 bit, Windows 7 64 bit, Windows 10, 8, XP. Uploaded ... Scan Status: driver download scan OK. Leica .... Usb Devices.. For seamless data transfer, Leica Geosystems offers serial and USB data cables.. Search. 2020/21/O > Serial / Parallel > PL2303 Windows Driver Download ... Windows Vista/7/8/8.1/10 (32 & 64-bit) WDF WHQL Driver: v3.6.81.357 (09/04/2015) ... For Prolific USB VID\_067B&PID\_2303 and PID\_2304 Only Includes .... GEV267, Serial Data transfer Cable, converter cable USB A to Lemo0 5-pin, connects PC to Leica Viva Total Stations, PC driver included on CD. click image to .... Windows setup for all USB OmniDrives ... Drivers for the GEV189, GEV195 and GEV218 USB download cables. Drivers for Windows98/ME/2000/XP/Vista/7 .... New 1.8m GEV189 (734700) leica USB data transfer Cable fit window 7 ... GEV189 Download USB Data Transfer Cable For Leica Total Stations Fit win8 ... 1pcs x New USB Cable for Leica+ CD USB Driver. data transfer Cable, FIT WINDOW 7 .... Leica Usb Cable Driver For Windows 7 test . ru Leica GM10 User Manual test . ru Congratulations on the purchase of a Leica. Download the .... Download the latest drivers for your Leica Geosystems to keep your Computer up-to-date.. Leica Icc50 Hd Camera Driver for Windows 7 32 bit, Windows 7 64 bit, Windows 10, 8, XP. Uploaded on 3/11/2019, downloaded 6771 times, receiving a 93/100 .... Leica Usb Cable Driver For Windows 7 >> DOWNLOAD d77fe87ee0 Using the USB cable GEV 189 . you plug the cable in for the first time.. Plug the USB download Cable into a ... the PC, the plugged in USB cable will be ... driver CD Rom and also by selecting ... contact Leica Technical Support on.. Driver compatible with leica usb download cable driver gev161. ... Operation System: Win 88, Win XP, Win Vista, Windows 7, Windows 8 .... Downloads Brochures, firmware, technical data, instructions, images and more. ... Our Download Area provides you with all relevant information about Leica.... to download data, you must use a GEV161 USB/serial cable plugged into the controller. In order to create a "partnership", you must not only run the cable driver (http://www.leica-geosystems.co.uk/en/19025.htm?q=gev161) but you must install Microsoft ActiveSync 4.5 (http://download.cnet.com/Microsoft- .... Leica GEV189 Data transfer cable - GEV189 Data transfer cable, Lemo to USB connector (incl. USB electronics), included on CD. Connects .... Image Management Software PlayMemories Home Support. ... Download (Windows) · Download (Mac) · How to use (Windows) · How to use (Mac) · Q&A · Making ... Set the [USB Connection] to either [Auto] or [Mass Storage] in the camera settings. ... Windows 7 / Vista: Select [Start] > [All Programs] > [PlayMemories Home] .... Connects RX1250 Controller Lemo Port to PC for data transfer, firmware upload etc. ... The RX1250 has always been able to connect to MS Window for download to ... Windows XP - you will need the GEV234, the latest USB drivers from Leica ... b28dd56074